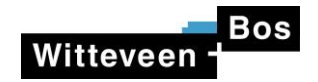

## TKI D-Hydro GUI, visualisatie en cloud

**4 <sup>e</sup> voortgangsoverleg 9 juni 2022**

Josje van Houwelingen

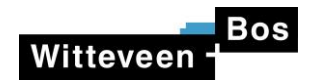

## **Doel**

**˗** Balansen koppelen aan D-Hydro boezemmodel

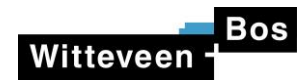

## **Python balans module**

- Informatie van een voorbeeld polder ontvangen
- **˗** Format is ok
	- **·** administratie reeksen kan beter
- Output python waterbalans zijn tijdreeksen van fluxen, concentraties etc.

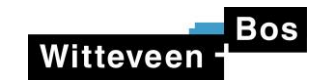

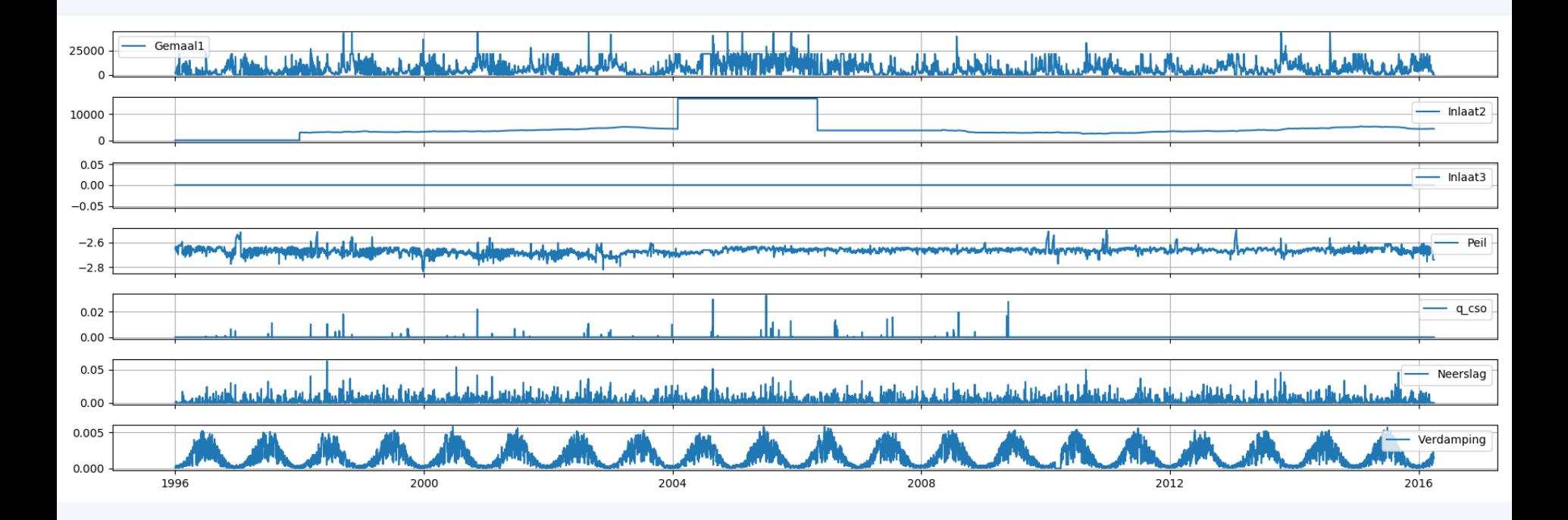

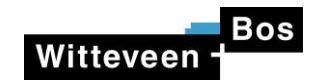

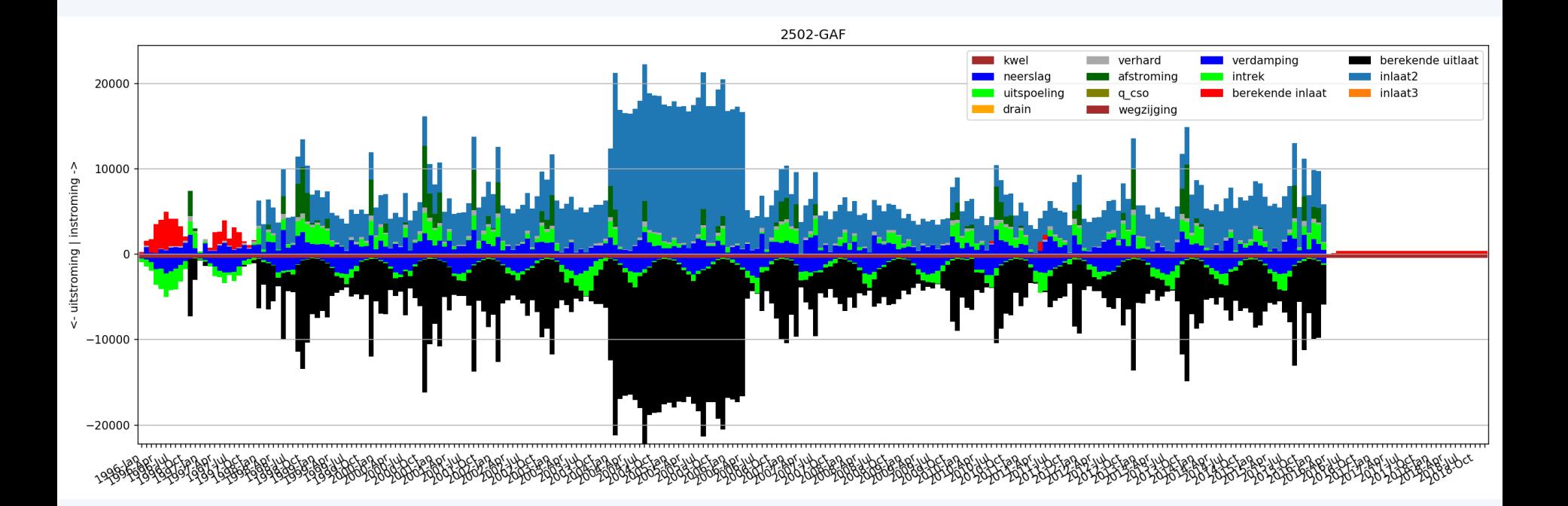

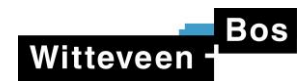

## **Vervolg**

- **˗** Systeembeschrijving (plaatje) van aangeleverde polder (voor begrip)
- D-Hydro model van polder voor uittesten koppeling
- **˗** Berekende inlaat/uitlaat balans overzetten naar D-Hydro model
	- **·** Scripts beschikbaar om D-Hydro input aan te passen